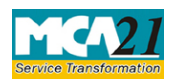

(Form of intimation of appointment of cost auditor by the company to Central Government)

# **Table of Contents**

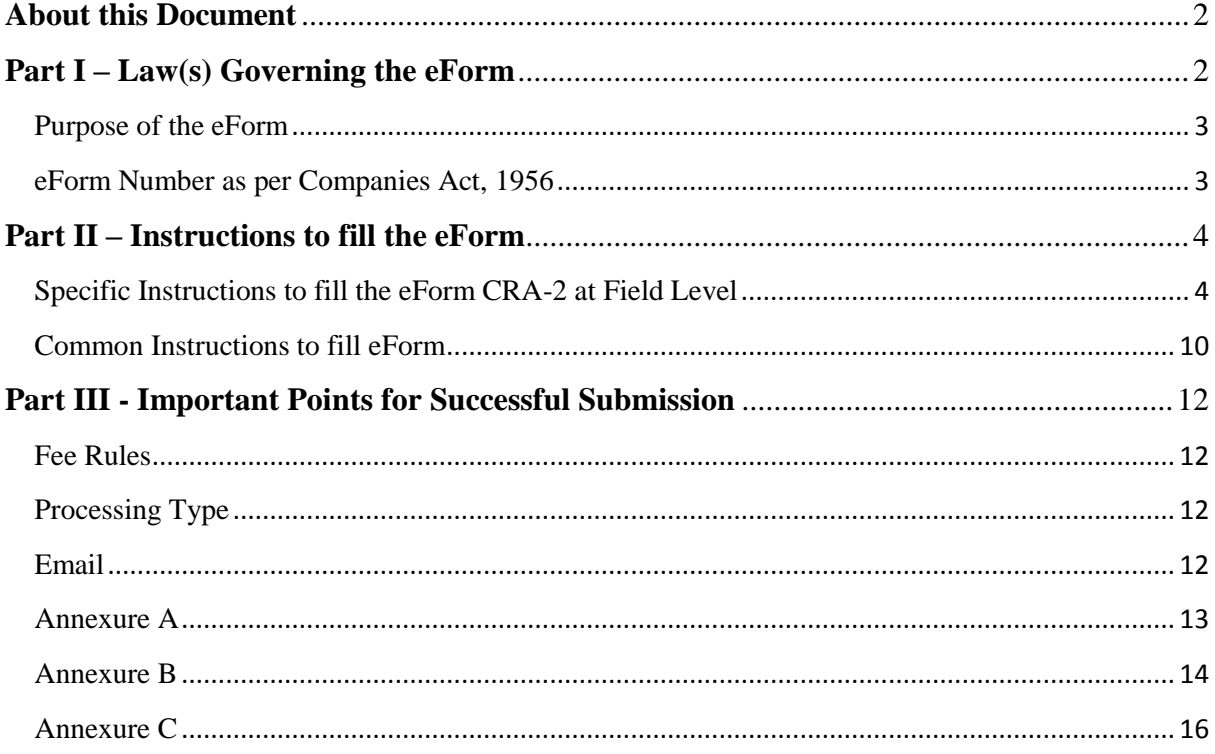

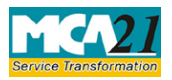

(Form of intimation of appointment of cost auditor by the company to Central Government)

## <span id="page-1-0"></span>**About this Document**

The Instruction Kit has been prepared to help you file eForms with ease. This documents provides references to law(s) governing the eForms, instructions to fill the eForm at field level and common instructions to fill all eForms. The document also includes important points to be noted for successful submission.

User is advised to refer instruction kit specifically prepared for each eForm.

This document is divided into following sections:

Part I – Laws [Governing the eForm](#page-1-1) Part II – [Instructions to fill](#page-2-2) the eForm Part III – [Important Points for Successful Submission](#page-10-0)

*Click on any section link to refer to the section.*

## <span id="page-1-1"></span>**Part I – Law(s) Governing the eForm**

eForm CRA-2 is required to be filed pursuant to section 148(3) of The Companies Act, 2013 and rule 6(2) and 6(3A) of The Companies (cost records and audit) Rules, 2014 which are reproduced for your reference.

#### **Section 148(3)**:

The audit under sub-section (2) shall be conducted by a Cost Accountant in practice who shall be appointed by the Board on such remuneration as may be determined by the members in such manner as may be prescribed:

Provided that no person appointed under section 139 as an auditor of the company shall be appointed for conducting the audit of cost records:

Provided further that the auditor conducting the cost audit shall comply with the cost auditing standards.

Explanation.—For the purposes of this sub-section, the expression "cost auditing standards" mean such standards as are issued by the Institute of Cost and Works Accountants of India, constituted under the Cost and Works Accountants Act, 1959, with the approval of the Central Government.

#### **Rule 6 (2):**

Every company referred to in sub-rule (1) shall inform the cost auditor concerned of his or its appointment as such and file a notice of such appointment with the Central Government within a period of thirty days of the Board meeting in which such appointment is made or within a period of one hundred and eighty days of the commencement of the financial year,

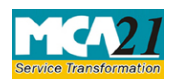

(Form of intimation of appointment of cost auditor by the company to Central Government)

whichever is earlier, through electronic mode, in form CRA-2, along with the fee as specified in Companies (Registration Offices and Fees) Rules, 2014.

### **Rule 6(3A)**

Any casual vacancy in the office of a cost auditor whether due to resignation, death or removal, shall be filed by the Board of Directors within thirty days of occurrence of such vacancy and the company shall inform the Central Government in Form CRA-2 within thirty days of such appointment of cost auditor.

### <span id="page-2-0"></span>Purpose of the eForm

<span id="page-2-2"></span>Every company covered under the Cost (record and audit) Rules, 2014 including all units and branches shall, in respect of each of its financial year commencing on or after the 1st day of April, 2014, maintain cost records as per the requirements of CRA-1. Further company covered under class of company require to appoint cost auditor shall appoint such cost auditor within one hundred and eighty days from the commencement of the financial year. It shall also inform the Central government about appointment of cost auditor within thirty days of the board meeting appointing cost auditor or within one hundred and eighty days of commencement of the financial year, whichever is earlier.

Any casual vacancy in the office of a cost auditor, whether due to resignation, death or removal, shall be filled by the Board of Directors within thirty days of occurrence of such vacancy and the company shall inform the Central Government in Form CRA-2 within thirty days of such appointment of cost auditor.

<span id="page-2-1"></span>eForm Number as per Companies Act, 1956 eform 23C.

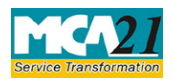

(Form of intimation of appointment of cost auditor by the company to Central Government)

# <span id="page-3-0"></span>**Part II – Instructions to fill the eForm**

## <span id="page-3-1"></span>Specific Instructions to fill the eForm CRA-2 at Field Level

Instructions to fill the eForm are tabulated below at field level. Only important fields that require detailed instructions to be filled in eForm are explained. Self-explanatory fields are not discussed.

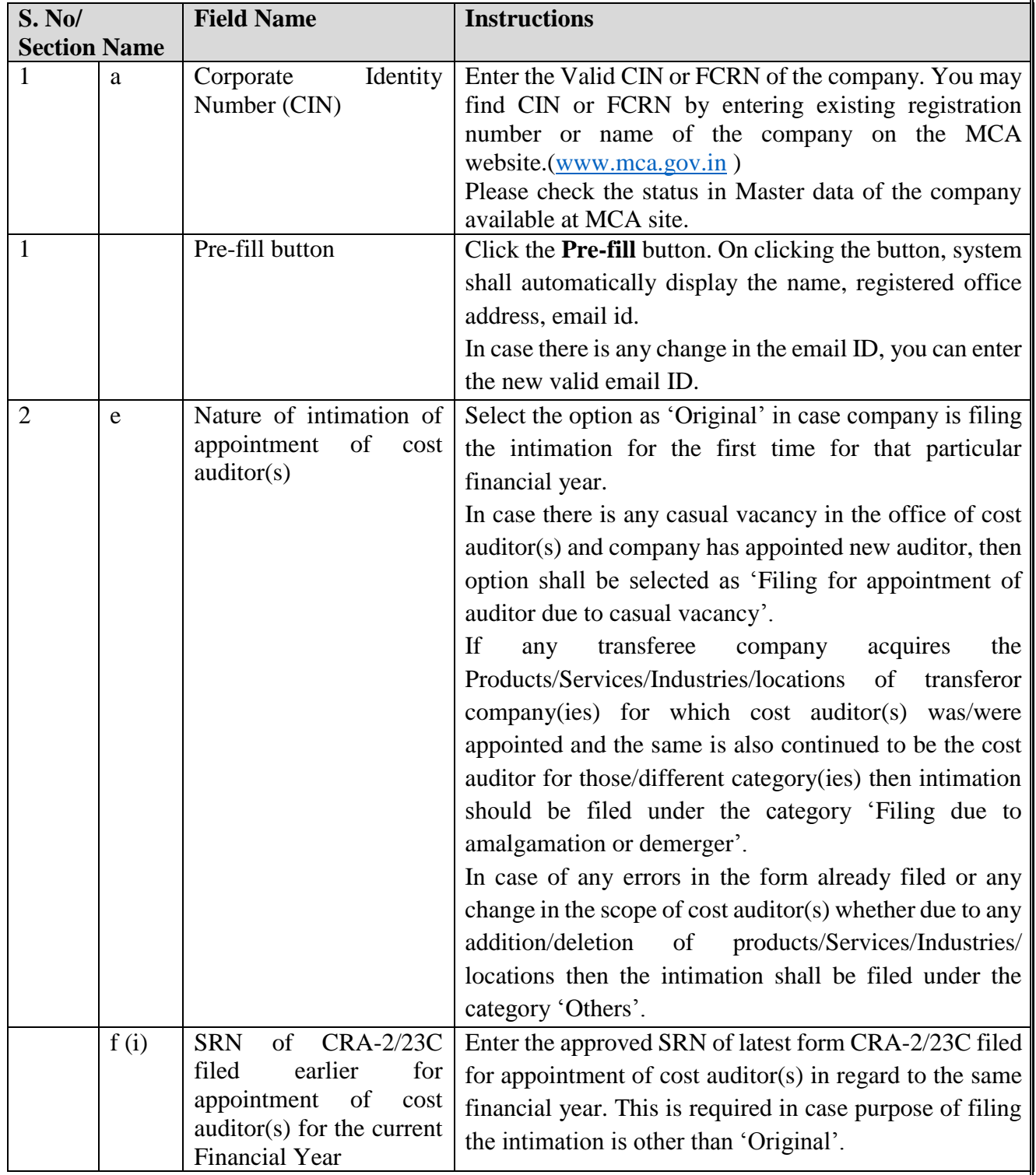

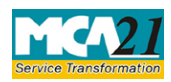

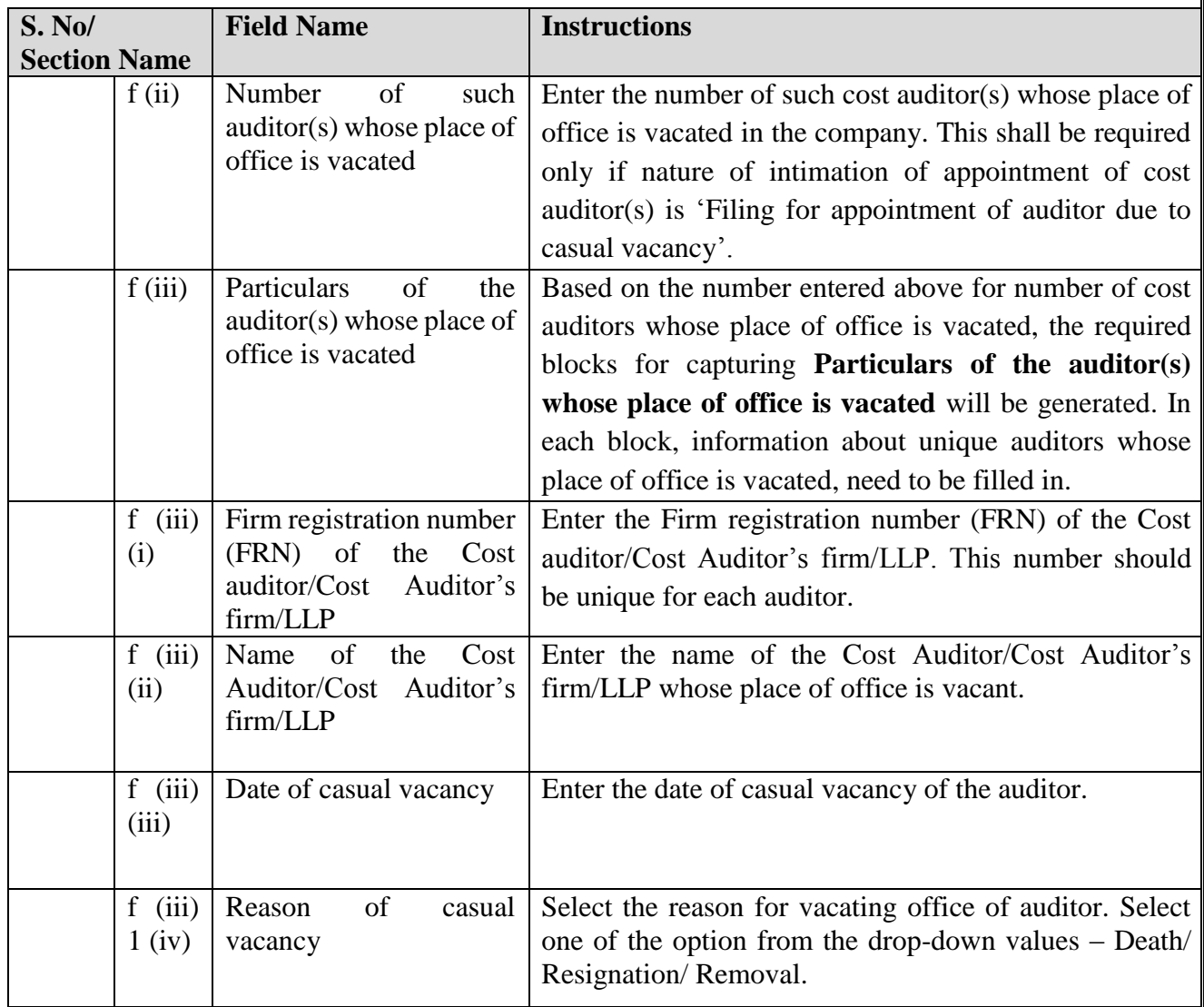

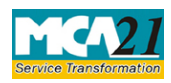

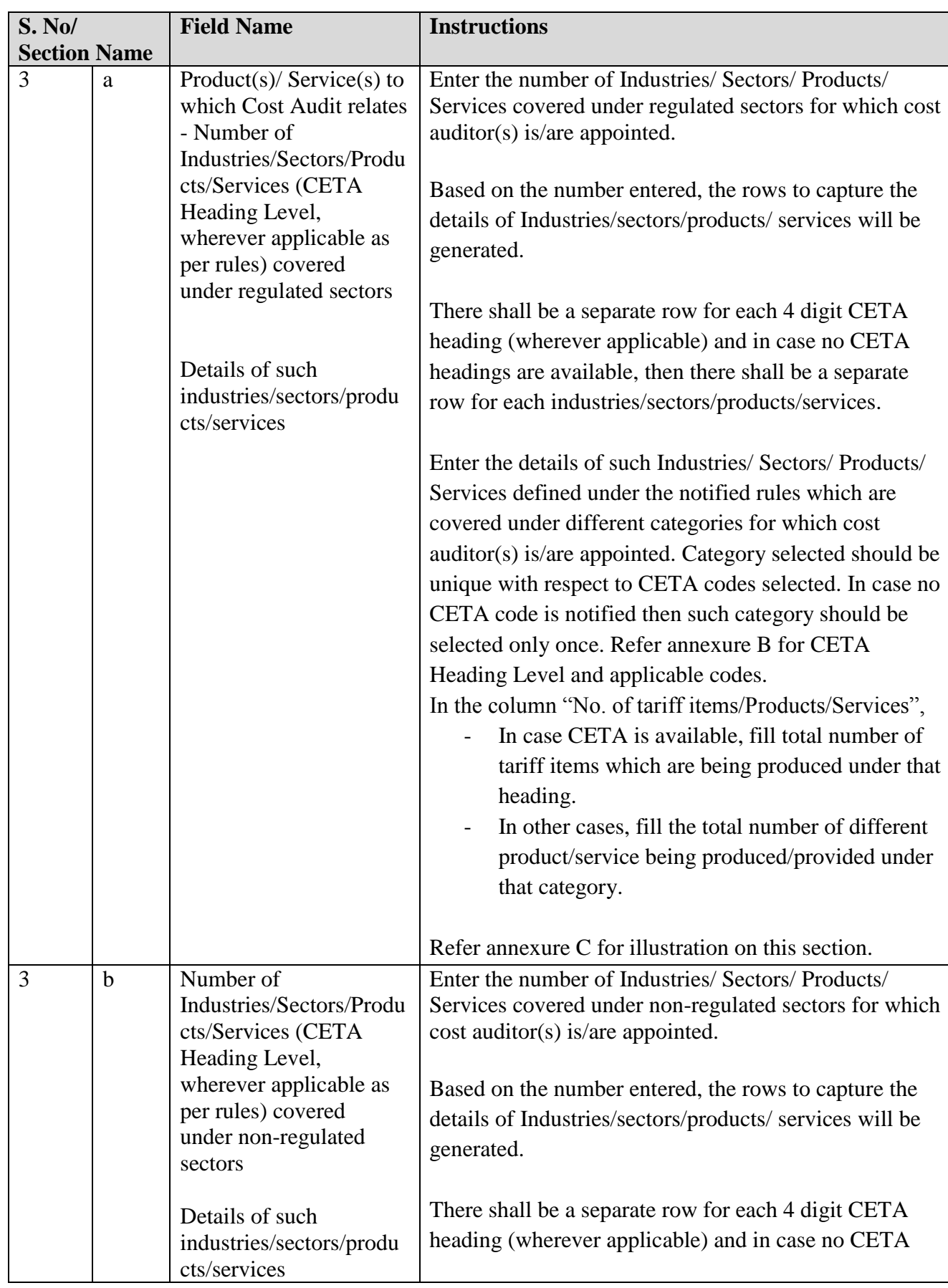

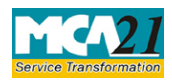

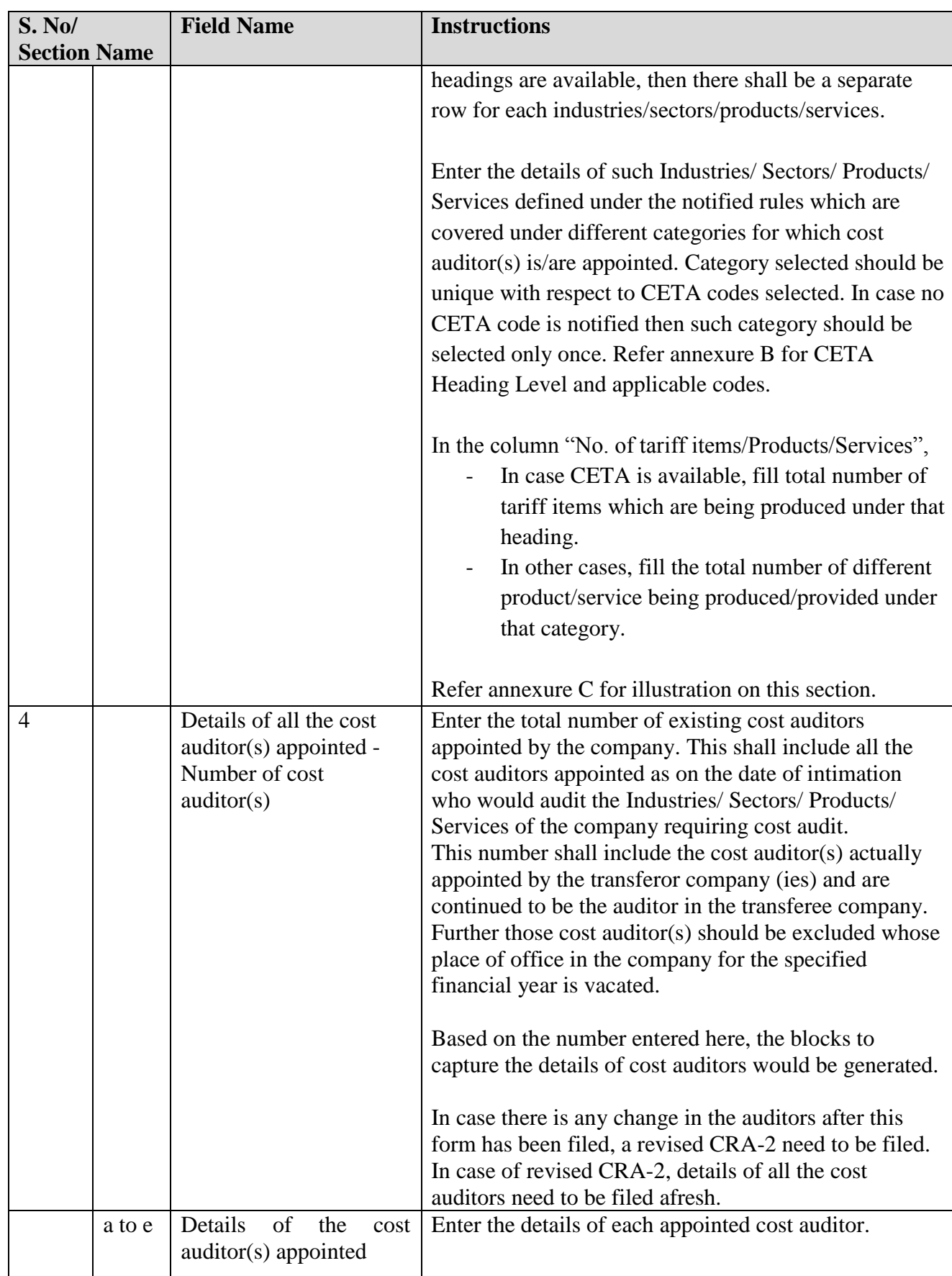

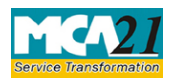

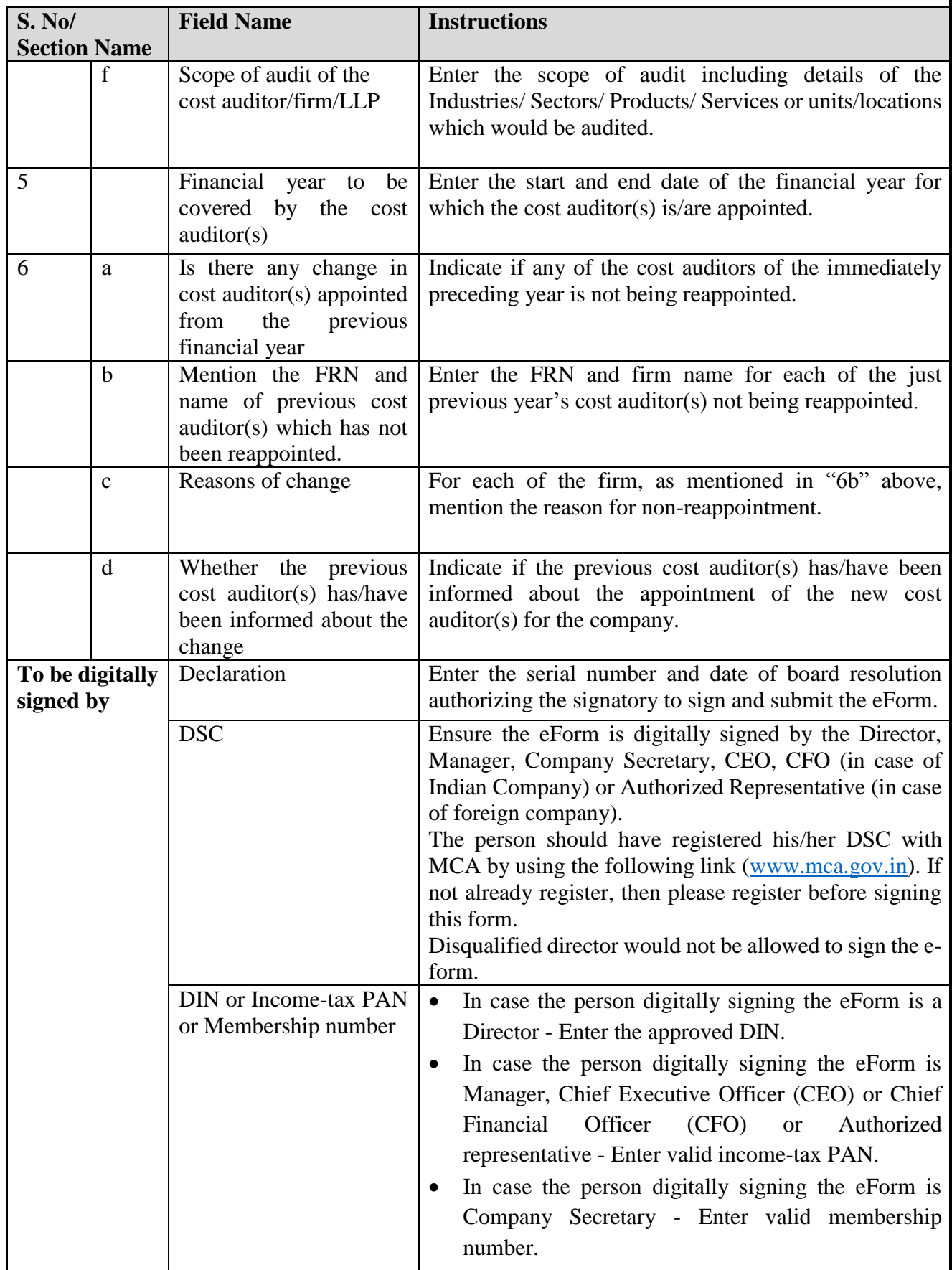

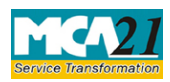

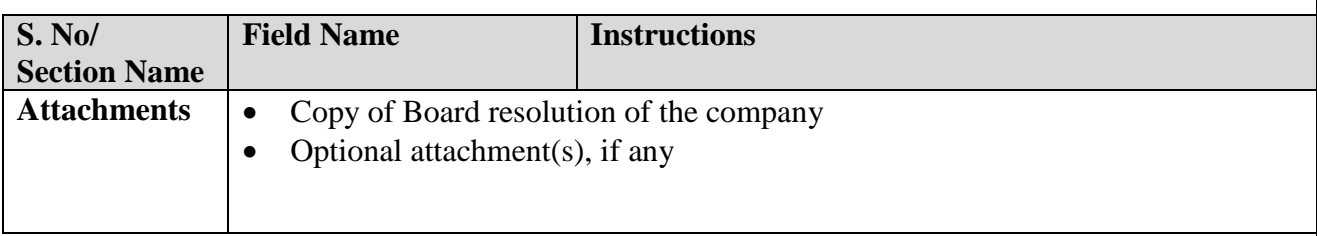

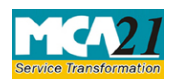

(Form of intimation of appointment of cost auditor by the company to Central Government)

## <span id="page-9-0"></span>Common Instructions to fill eForm

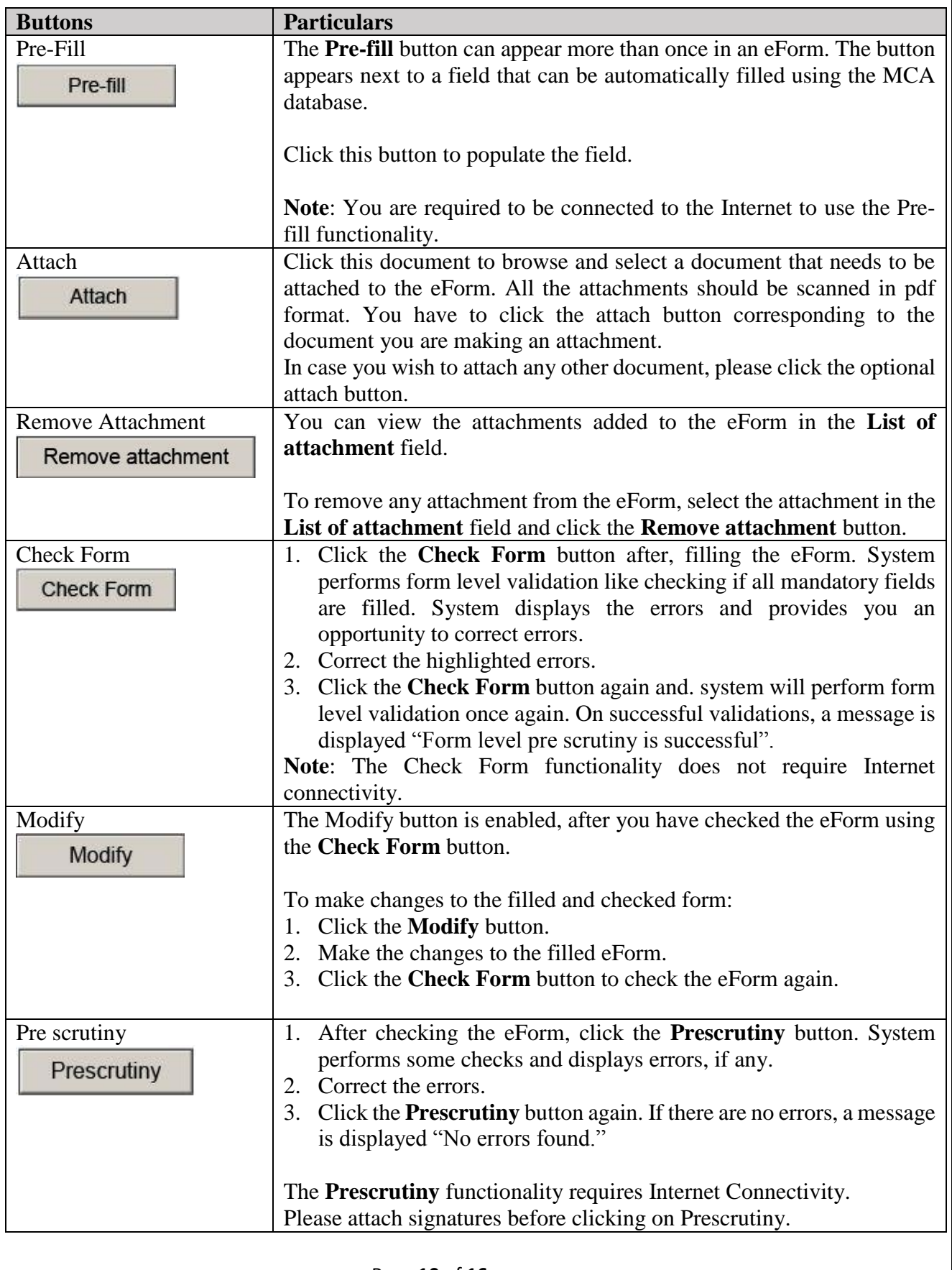

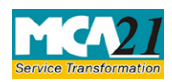

<span id="page-10-0"></span>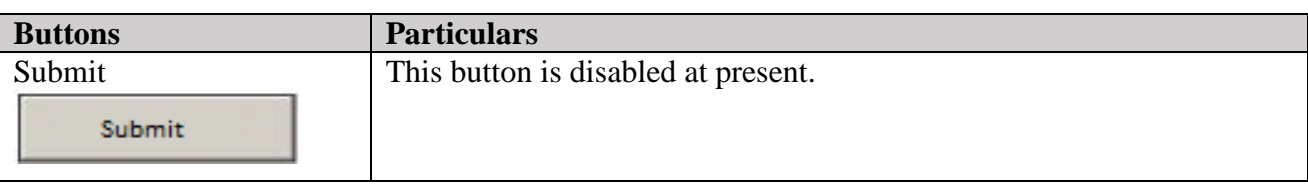

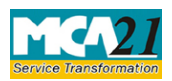

(Form of intimation of appointment of cost auditor by the company to Central Government)

## <span id="page-11-0"></span>**Part III - Important Points for Successful Submission**

#### <span id="page-11-1"></span>Fee Rules

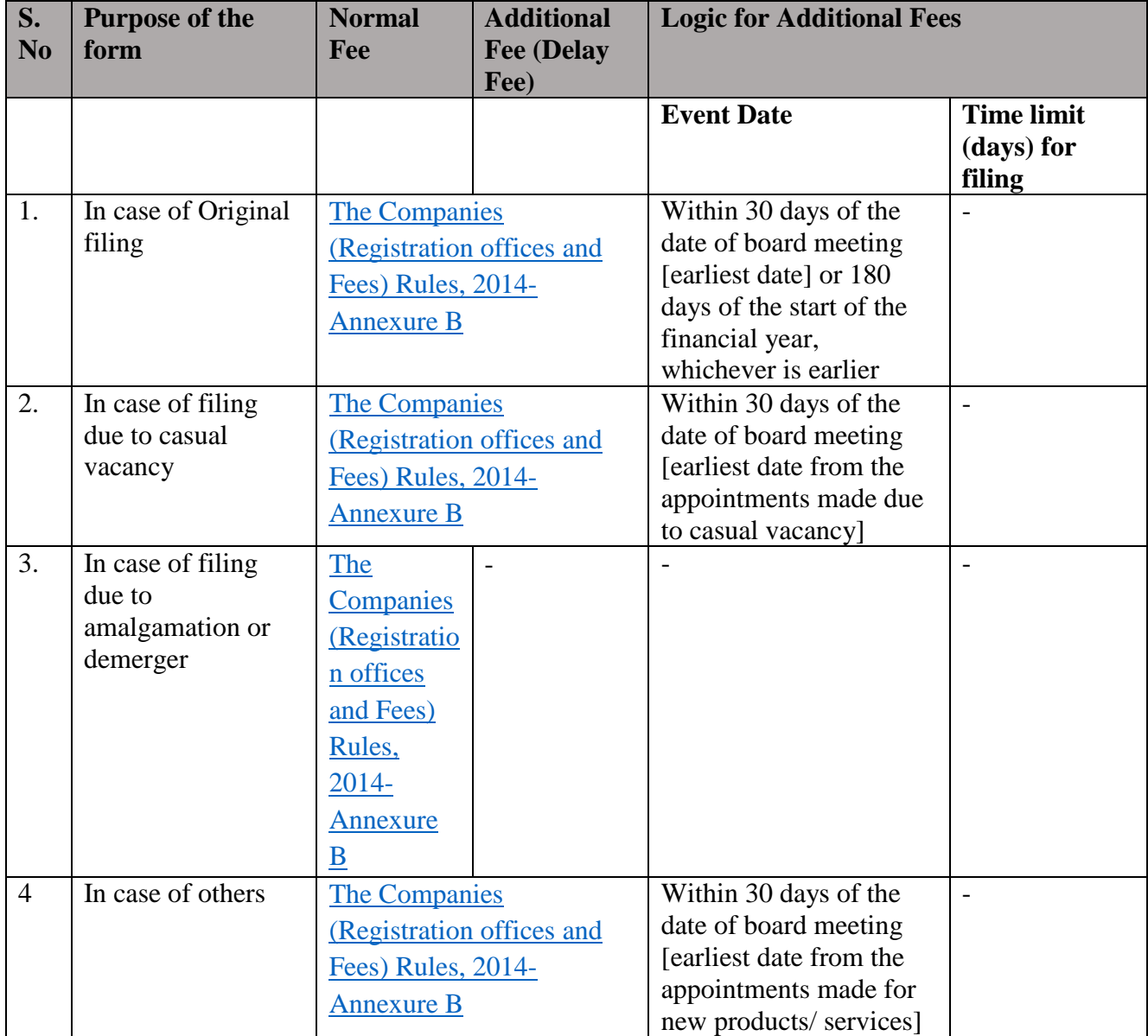

Fees payable is subject to changes in pursuance of the Act or any rule or regulation made or notification issued thereunder.

#### <span id="page-11-2"></span>Processing Type

The eForm will be auto approved under straight through processing mode.

#### <span id="page-11-3"></span>Email

When an eForm is registered by the authority concerned, an acknowledgement of the same is sent to the user in the form of an email at the end of the day to the email id of the company.

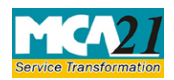

(Form of intimation of appointment of cost auditor by the company to Central Government)

<span id="page-12-0"></span>Annexure A

### **The Companies (Registration offices and Fees) Rules, 2014**

1. Fee applicable in case of company having share capital

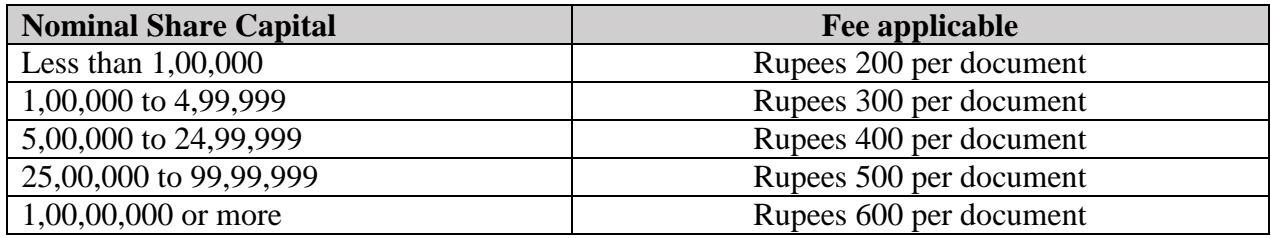

2. Fee applicable in case of company not having share capital

## **Fee applicable**

Rupees 200 per document

## **Additional fee rules**

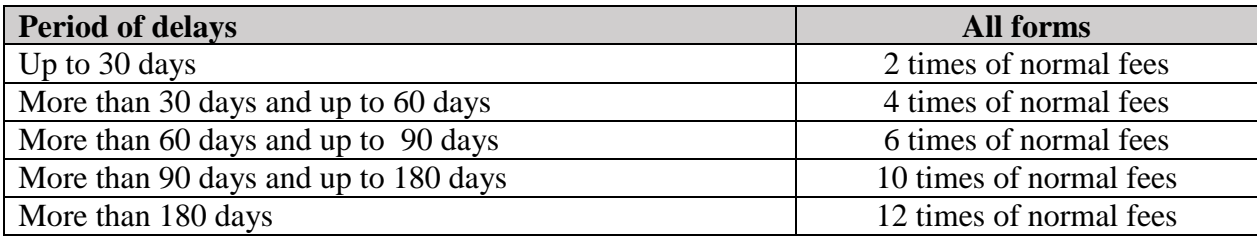

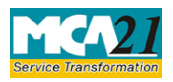

(Form of intimation of appointment of cost auditor by the company to Central Government)

#### <span id="page-13-0"></span>Annexure B

## **CETA Heading for Industries/ Sectors/ Products/ Services**

### **1. Regulated Sector**

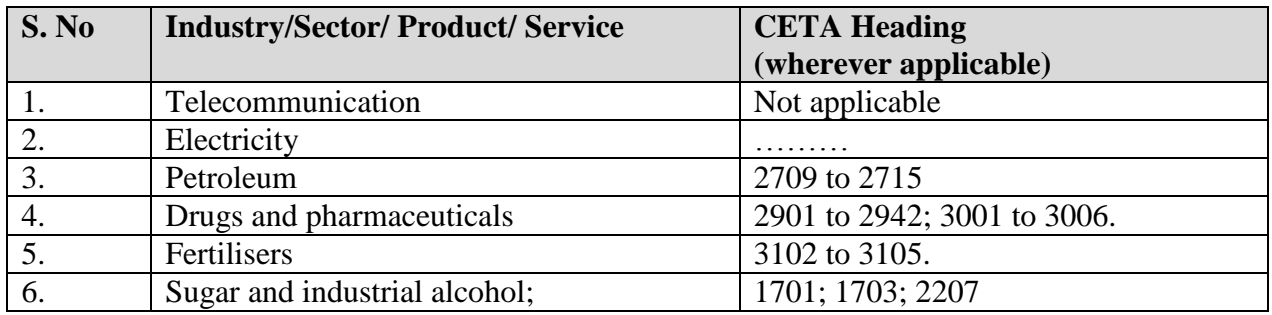

#### **Non-Regulated Sector**

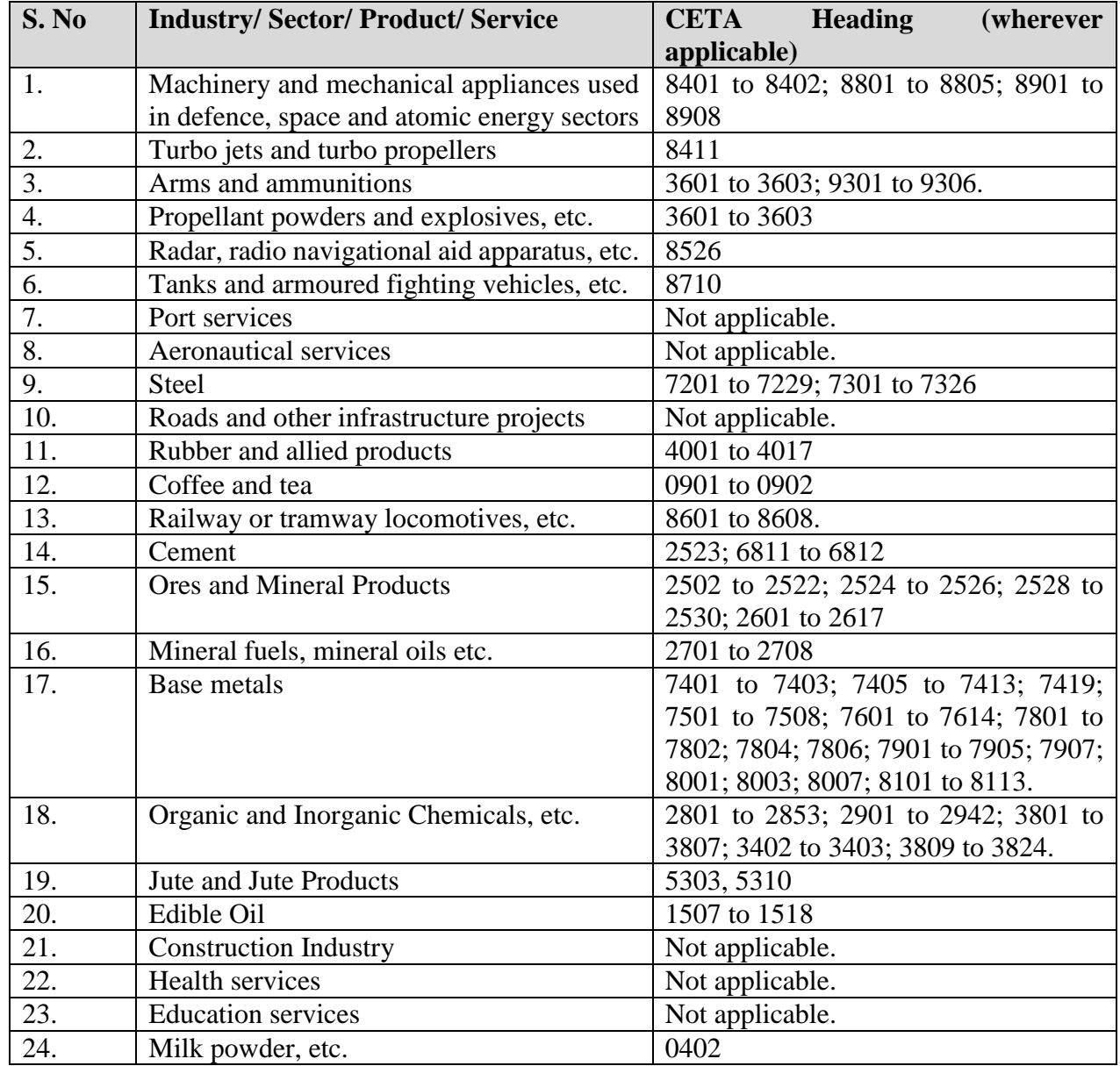

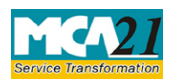

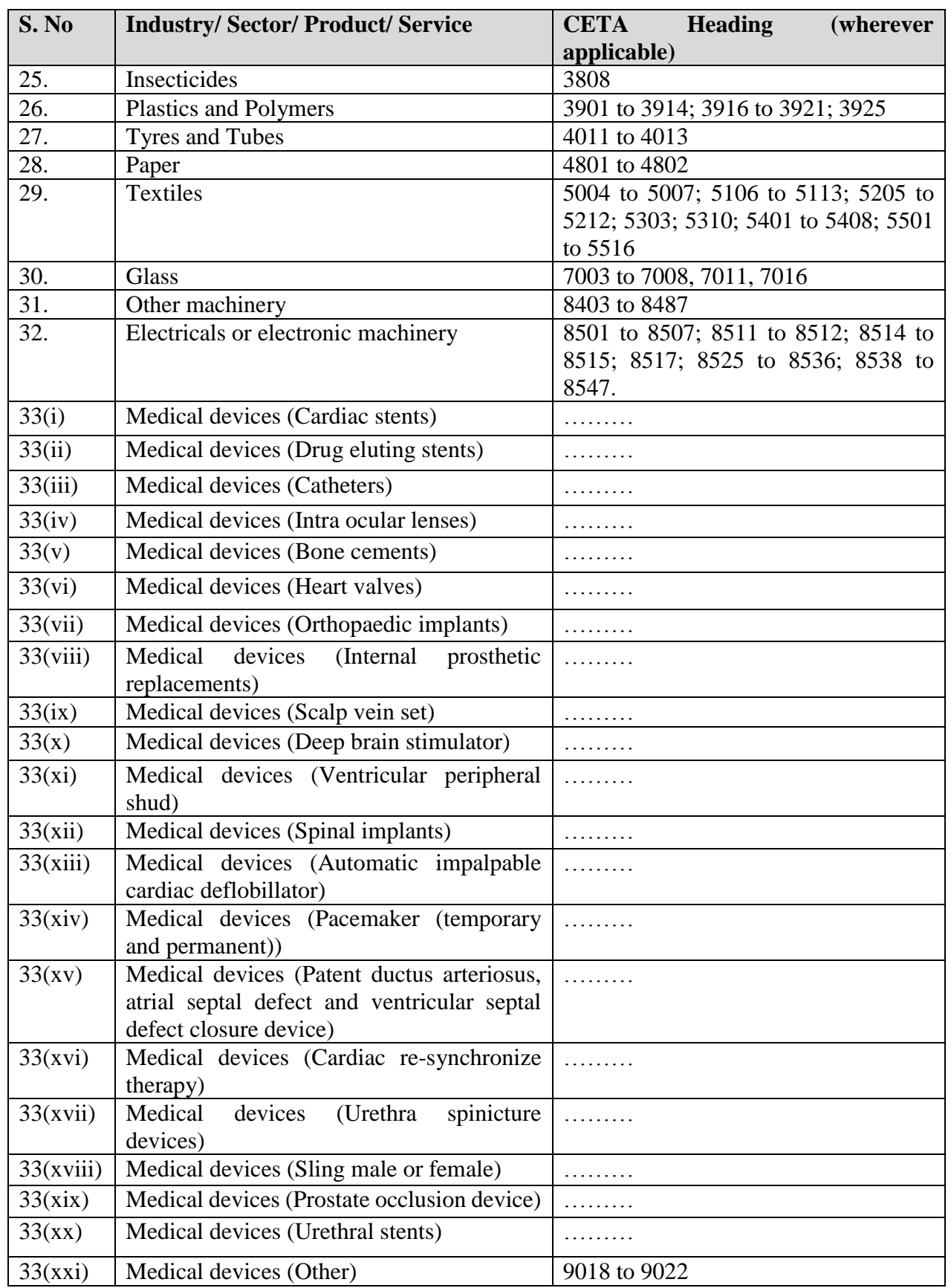

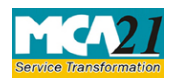

(Form of intimation of appointment of cost auditor by the company to Central Government)

### <span id="page-15-0"></span>Annexure C

### **Illustration on how to fill the details in field no. 3 of the Form**

If a company produces/provides the following products/services:

- Products covered in 10 tariff items for petroleum sector ( 4 for 2709 and 6 for 2710)
- Products covered in 9 tariff items for Fertiliser sector ( 4 for 3102 and 5 for 3105)
- 5 services covered in Telecommunication services

Then the number to be entered in field  $3(a)$  would be 5 (2+2+1) and accordingly 5 rows would be generated under same block. Further details should be filled in as below

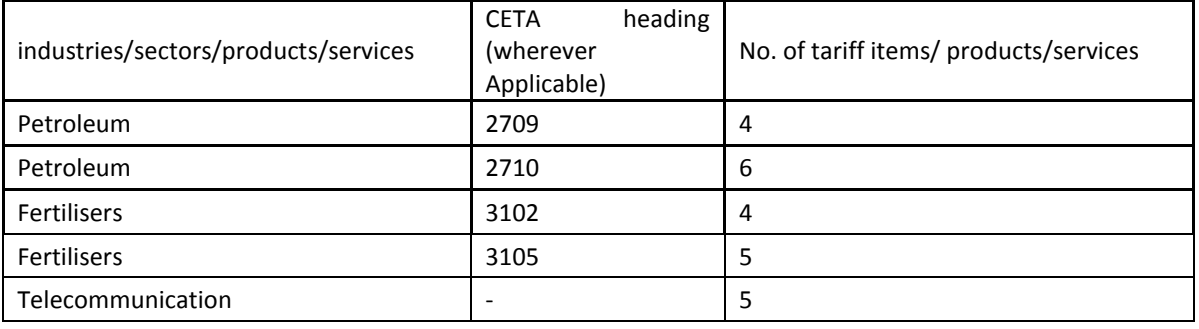

Based on the above table, at the time of submitting Cost Audit Report, 24 cost statements need to be submitted, (i.e. one for each product/service) unless there are any changes in the product/services during the year.

[Back](#page-11-1)